### <span id="page-0-0"></span>Aula 20: Estruturas para união e busca

David Déharbe Programa de Pós-graduação em Sistemas e Computação Universidade Federal do Rio Grande do Norte Centro de Ciências Exatas e da Terra Departamento de Informática e Matemática Aplicada

Download me from <http://DavidDeharbe.github.io>.

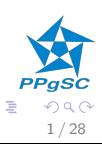

 $\left\{ \begin{array}{ccc} 1 & 0 & 0 \\ 0 & 1 & 0 \end{array} \right.$ 

<span id="page-1-0"></span>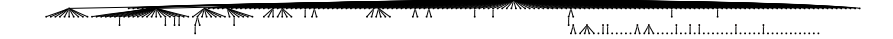

Introdução

[Propriedades](#page-4-0)

Implementação Implementação por listas Implementação por árvores

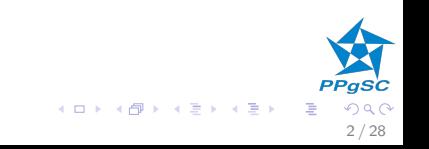

<span id="page-2-0"></span> $\blacktriangleright$  Cenário de aplicação:

- $\triangleright$  registros devem ser mantidos em grupos
- $\triangleright$  teste se dois elementos pertencem ao mesmo grupo (busca)
- $\blacktriangleright$  juntar dois grupos (fusão)
- $\blacktriangleright$  e também:
	- $\blacktriangleright$  quantos grupos diferentes?
	- $\blacktriangleright$  qual o tamanho de cada grupo?
	- $\blacktriangleright$  qual o maior grupo?
- $\triangleright$  exemplo: componentes conexos em um grafo

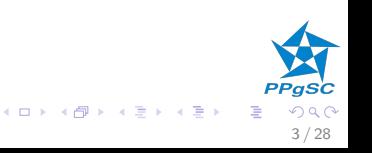

### <span id="page-3-0"></span>llustração

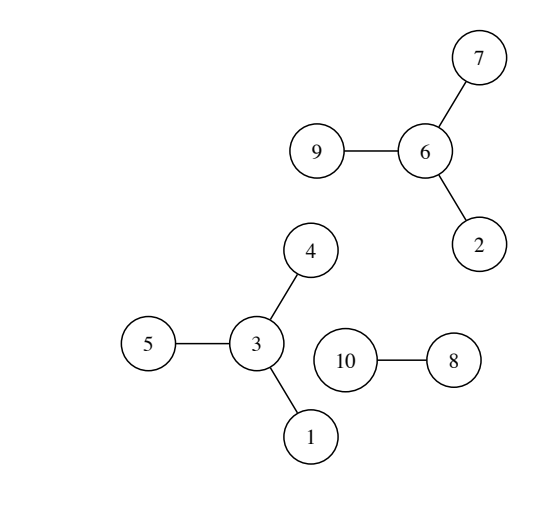

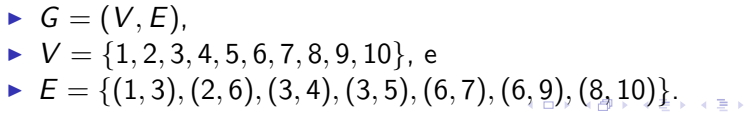

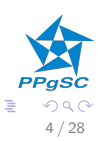

- <span id="page-4-0"></span> $\triangleright$  Os grupos formam uma partição do conjunto dos registros
- Esta partição induz uma relação  $R$  sobre os registros:

 $a \sim b$  sse grupo $(A) =$  grupo $(B)$ 

- $\blacktriangleright \sim$  é uma relação de equivalência
	- reflexiva  $\forall e \cdot e \sim e$
	- ► simétrica  $\forall e, e' \cdot e \sim e' \Rightarrow e' \sim e$
	- ► transitiva  $\forall e_0, e_1, e_2 \cdot e_0 \sim e_1 \wedge e_1 \sim e_2 \Rightarrow e_0 \sim e_2$ .

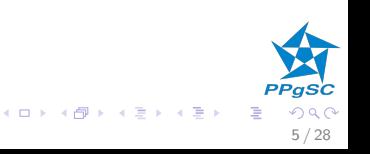

### Especificação das operações

 $\triangleright$  Criação de um novo grupo MAKE-SET(x)

- $\blacktriangleright$  registro x
- $\blacktriangleright$  resultado: o grupo criado
- Busca do grupo  $\text{FIND-}\text{SET}(x)$ 
	- $\blacktriangleright$  registro x
	- $\blacktriangleright$  resultado: o grupo de x
- $\blacktriangleright$  Junção de dois grupos UNION-SET $(x, y)$ 
	- registros  $x, y$
	- resultado: o grupo com  $x$ ,  $y$ , e todos os elementos que estavam com  $x$  e com  $y$

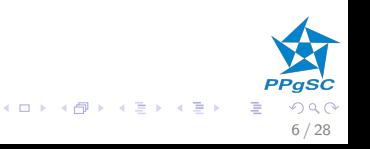

# Aplicação

### Graph-SCC(G)

- 1 for  $v \in G$ .  $V$
- 2  $\text{MAKE-SET}(v)$
- 3 for  $e \in G.E$
- 4  $UNION-SET(e.src, e.dst)$

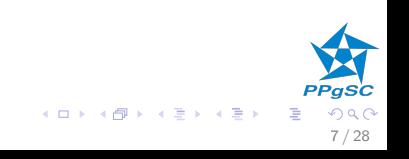

# <span id="page-7-0"></span>Aplicação

### Graph-SCC(G)

- 1 for  $v \in G$ .  $V$
- 2  $\text{MAKE-SET}(v)$
- 3 for  $e \in G.E$
- 4  $UNION-SET(e.src, e.dst)$

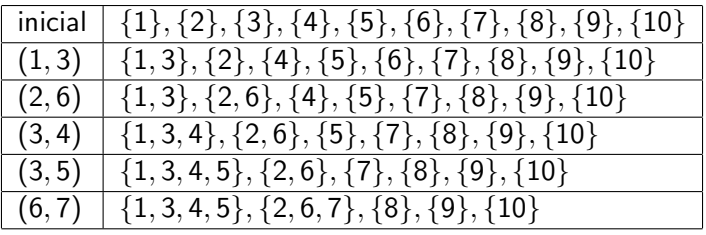

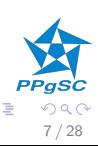

メロメ メ御 トメ 君 トメ 君 ト

<span id="page-8-0"></span>listas encadeadas busca mais eficiente árvores união mais eficiente

Princípio comum:

- cada grupo elege um registro representante
- $\triangleright$  o representante identifica o grupo

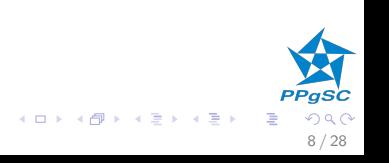

<span id="page-9-0"></span>Para cada registro x

- $\blacktriangleright$  x. rep é o grupo de x
- $\triangleright$  x. next é o próximo elemento do grupo

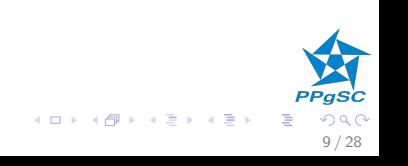

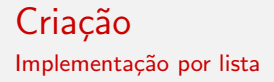

### $MAKE-SET(x)$

- $\mathbf{1}$  $x$ . rep =  $x$
- 2  $x.next = x$

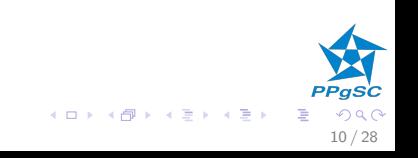

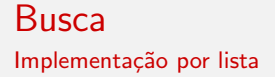

### $FIND-SET(x)$

 $\mathbf{1}$ return  $x$ . rep

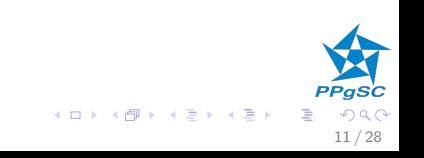

### União

Implementação por lista

UNION-SET $(x_1, x_2)$ 1  $r_1 = \text{FIND-SET}(x_1)$ 2  $r_2 = \text{FIND-SET}(x_2)$ 3  $tmp = r_1.next$ 4  $r_1$ . next =  $r_2$ 5  $x = r_2$ 6 repeat 7  $x.\mathsf{rep} = r_1$ 8  $x = x$ . next 9 **until**  $x$ . next  $== r_2$ 10 x. rep =  $r_1$ 11  $x.next = tmp$ 12 return  $r_1$ 

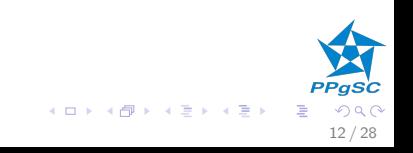

# União

Implementação por lista

UNION-SET $(x_1, x_2)$ 1  $r_1 = \text{FIND-SET}(x_1)$ 2  $r_2 = \text{FIND-SET}(x_2)$ 3  $tmp = r_1.next$ 4  $r_1$ . next =  $r_2$ 5  $x = r_2$ 6 repeat 7  $x.\mathsf{rep} = r_1$ 8  $x = x$ . next 9 **until**  $x$ . next  $== r_2$ 10 x. rep =  $r_1$ 11  $x.next = tmp$ 12 return  $r_1$ 

Complexidade:  $\Theta(|\text{grupo}(x_2)|)$ 

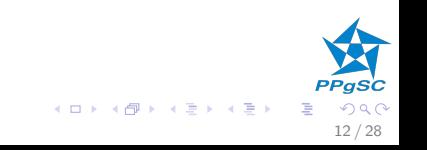

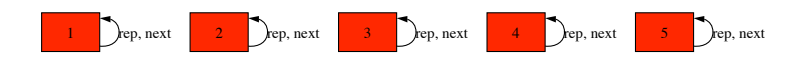

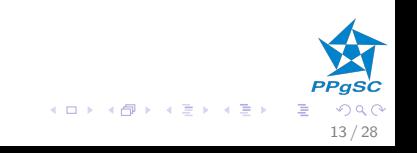

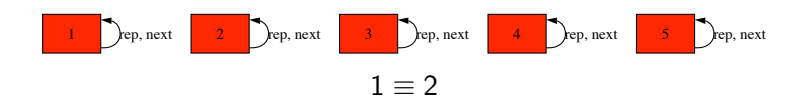

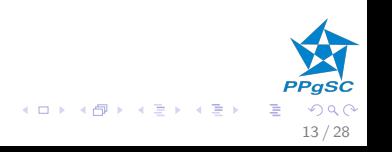

Implementação por lista

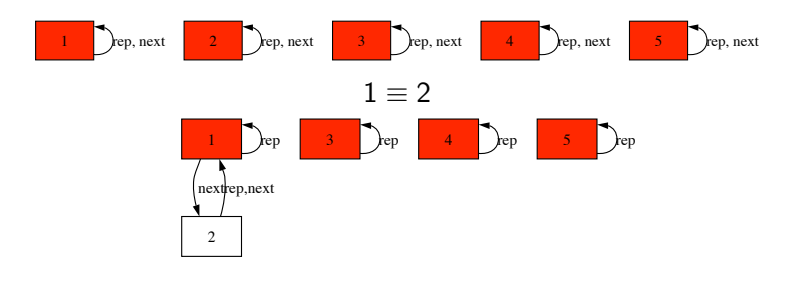

'aSC メロメ メ御き メミメ メミメ  $290$ Ε  $13/28$ 

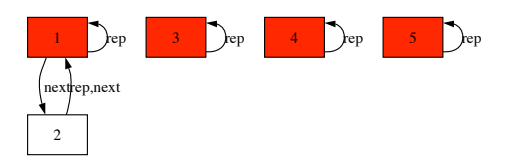

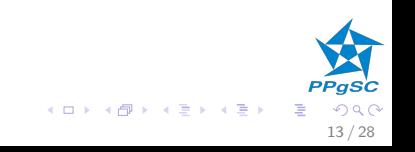

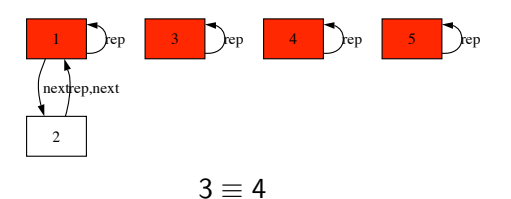

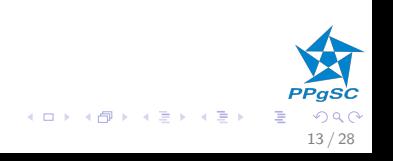

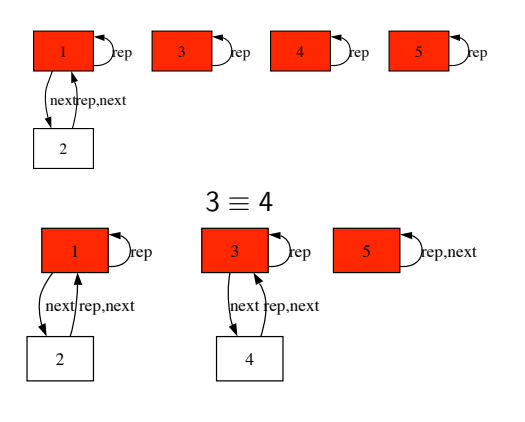

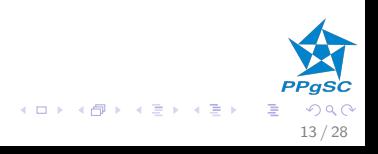

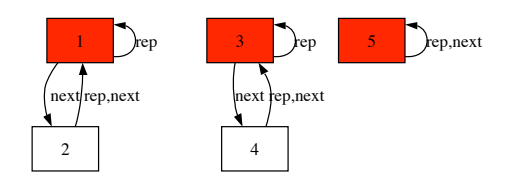

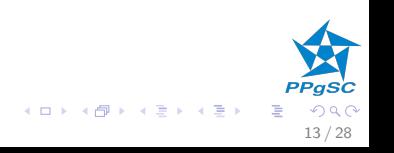

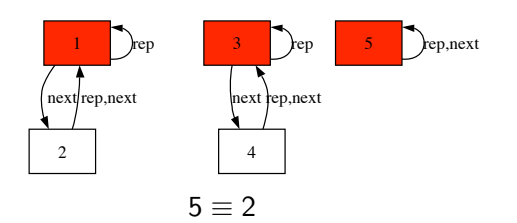

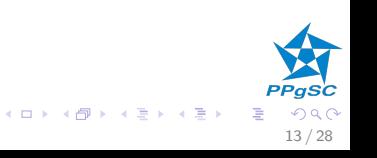

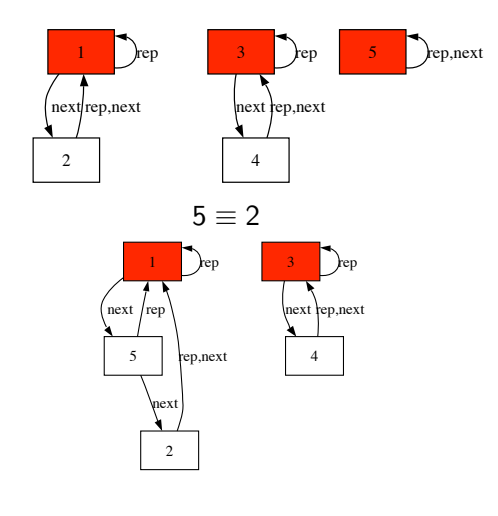

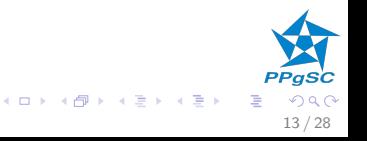

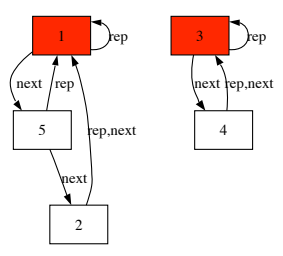

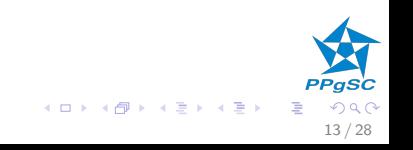

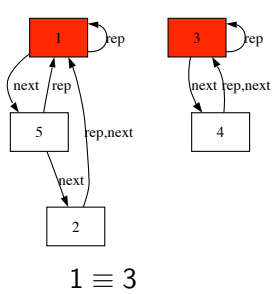

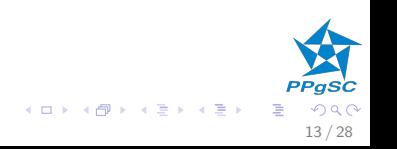

### Implementação por lista

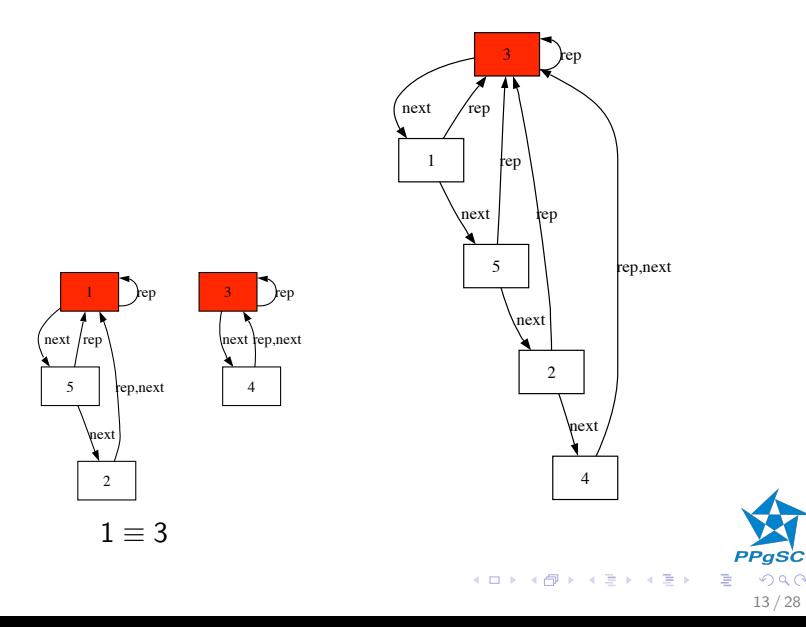

 $290$  $13/28$ 

- <span id="page-26-0"></span>▶ a solução apresentada pode ser otimizada facilmente
- $\triangleright$  incluir o menor grupo no maior
- $\blacktriangleright \Theta(\min(|\text{grupo}(x_1)|, |\text{grupo}(x_2)|))$
- $\blacktriangleright$  realização:
	- $\triangleright$  estado: x.*rank* tamanho do grupo (só precisa ser atualizado quando x.  $rep = x$ )
	- $\blacktriangleright$  união:
		- 1. troque  $r_1$  e  $r_2$  quando  $r_1$ . rank  $\lt r_2$ . rank
		- 2.  $r_1$ . rank =  $r_1$ . rank +  $r_2$ . rank

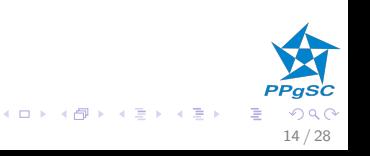

- <span id="page-27-0"></span> $\triangleright$  x. up é um registro do mesmo grupo que x
- r é representante de um grupo quando  $r.up = r$
- $\triangleright$  o fecho transitivo da relação entre nós induzida por up relaciona cada registro com seu representante

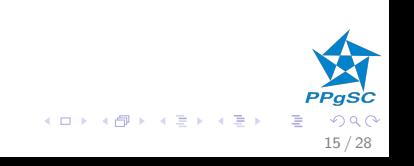

### Estado

#### Implementação por árvores

- $\triangleright$  x. up é um registro do mesmo grupo que x
- r é representante de um grupo quando  $r.up = r$
- $\triangleright$  o fecho transitivo da relação entre nós induzida por up relaciona cada registro com seu representante

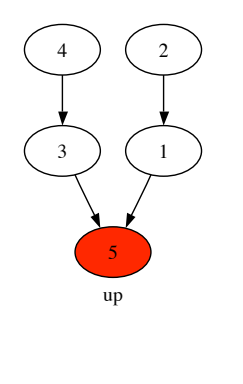

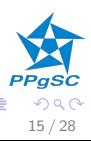

 $\left\{ \begin{array}{ccc} 1 & 0 & 0 \\ 0 & 1 & 0 \end{array} \right\}$  ,  $\left\{ \begin{array}{ccc} 0 & 0 & 0 \\ 0 & 0 & 0 \end{array} \right\}$ 

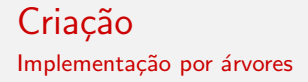

# $MAKE-SET(x)$

1  $x. up = x$ 

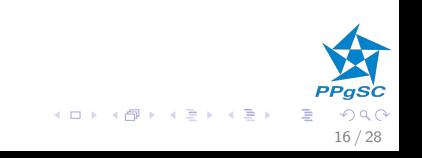

### $\text{FIND-SET}(x)$

- while  $x \neq x$ . up  $\mathbf{1}$
- $\overline{2}$  $x = x \cdot up$
- $\overline{3}$ return  $x$

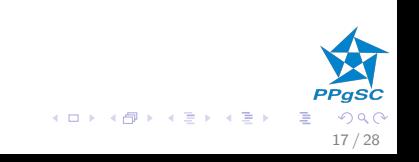

UNION-SET(
$$
x_1, x_2
$$
)

\n1  $r_1 = \text{FIND-SET}(x_1, x_2)$ 

\n2  $r_2 = \text{FIND-SET}(x_2, x_1, x_2, \ldots, x_n)$ 

**PPgSC** 

重

 $299$ 

 $18/28$ 

K ロラ メタラ メ きょ メ きょ

$$
12. up - 1
$$

4 return  $r_1$ 

Union-SET(
$$
x_1, x_2
$$
)

\n1  $r_1 = \text{FIND-SET}(x_1)$ 

\n2  $r_2 = \text{FIND-SET}(x_2)$ 

\n3  $r_2 \cdot up = r_1$ 

4 return  $r_1$ 

### Complexidade?

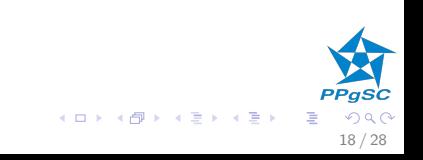

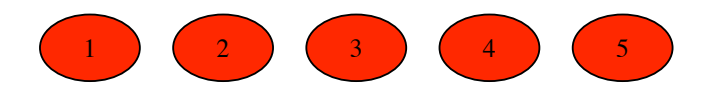

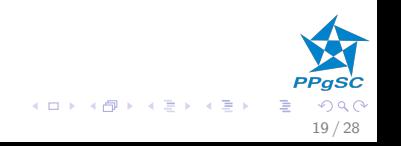

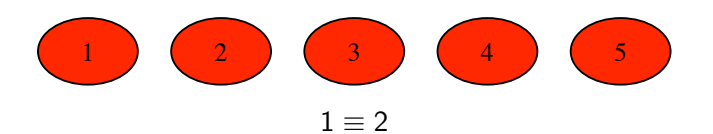

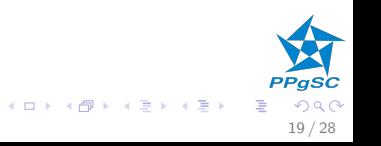

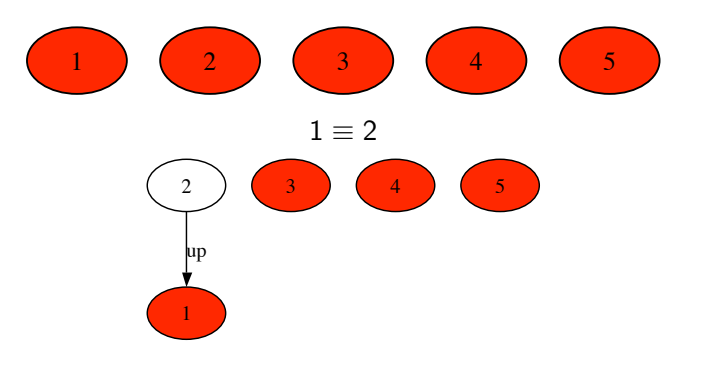

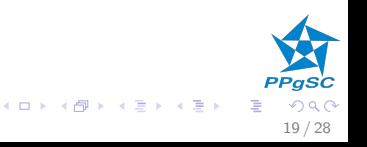

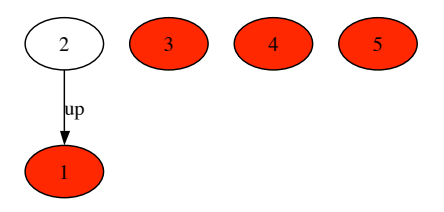

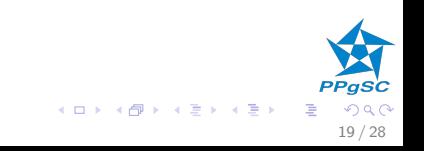

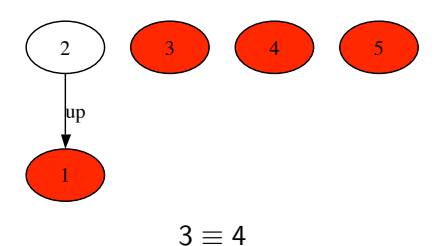

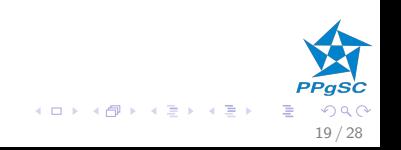

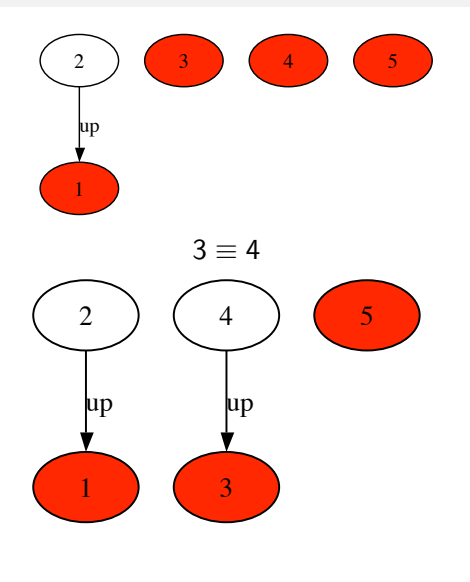

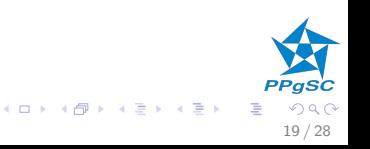

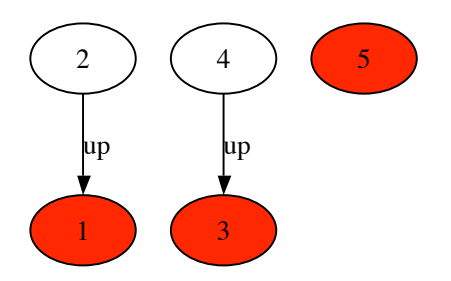

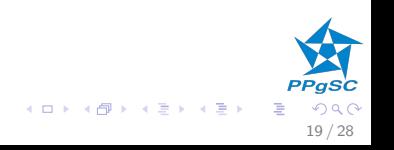

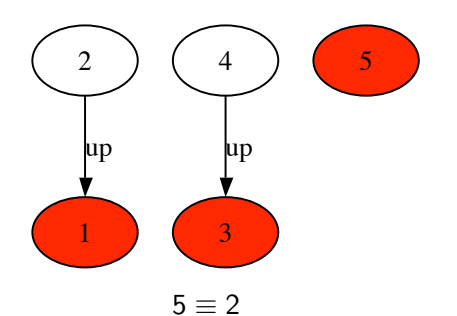

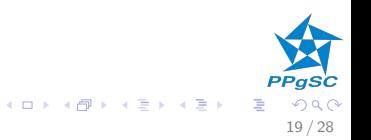

Implementação por árvores

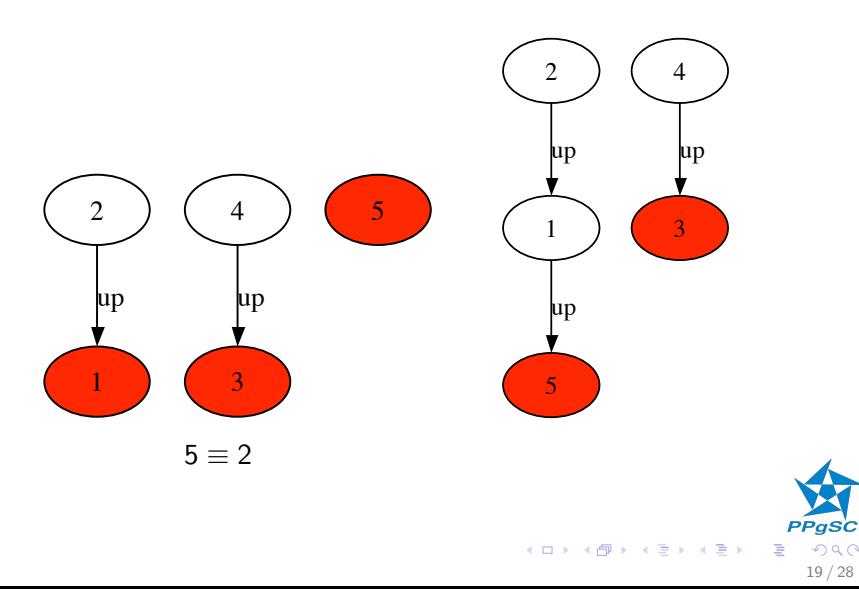

 $290$  $19/28$ 

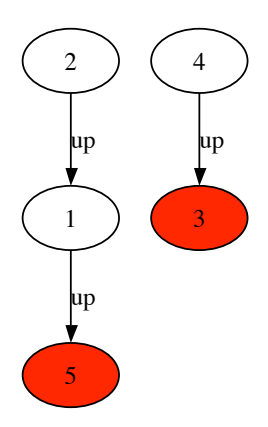

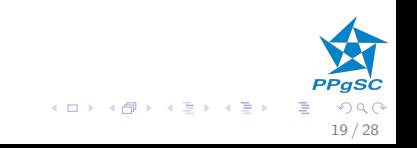

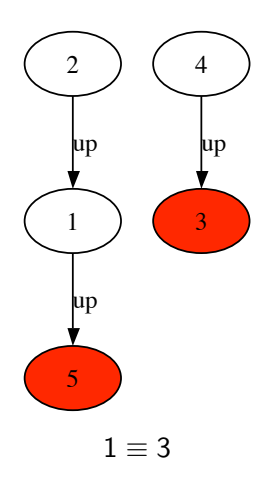

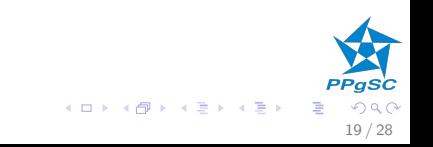

Implementação por árvores

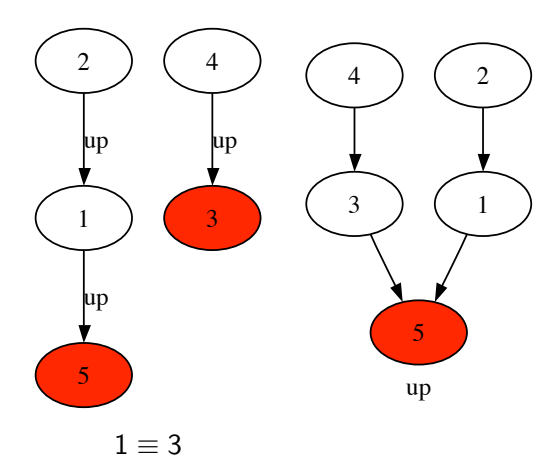

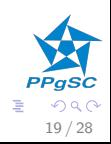

**K ロ ト K 御 ト K 澄 ト K 差 ト** 

- $\triangleright$  UNION-SET $(x_1, x_2)$  aumenta a altura de todos os nós do grupo de  $x_2$
- ▶ o custo da operação de busca depende da altura
- ▶ o custo da operação de fusão depende da altura
- ▶ para minimizar o custo ao longo da execução, sempre escolher como grupo destino o que era inicialmente maior
- $\triangleright$  mesma técnica que para as listas

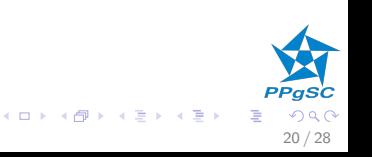

# União por tamanho

Estudo experimental

- $\triangleright$  é gerado aleatoriamente um grafo de 300 vertices e 300 arestas
- ► são impressas as árvores formadas pelos grupos depois de aplicar GRAPH-SCC
	- $\triangleright$  sem união por tamanho
	- $\triangleright$  com união por tamanho

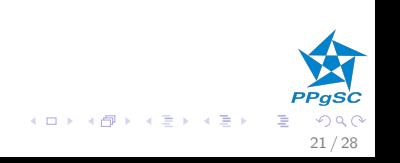

### União por tamanho

Estudo experimental

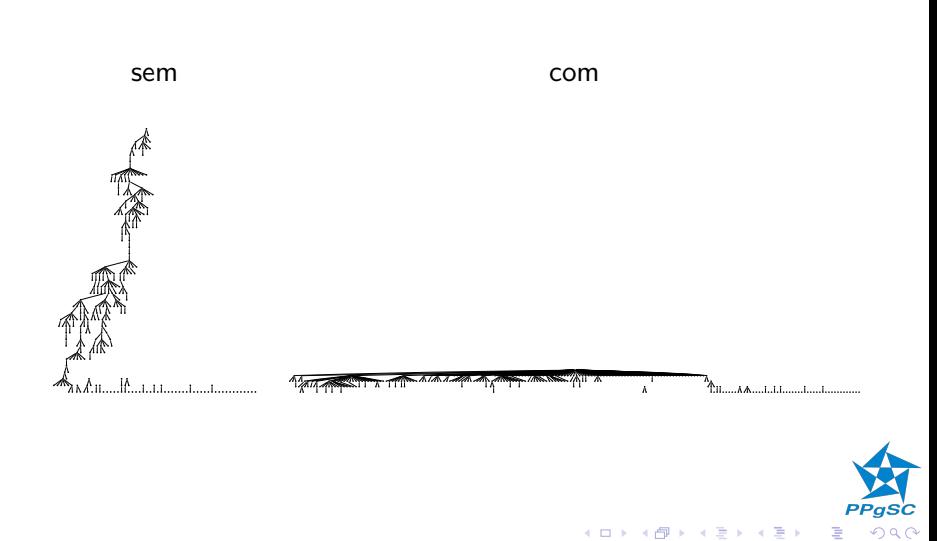

- ▶ a busca é uma operação essencial
- $\triangleright$  o custo depende da altura do valor procurado
- $\triangleright$  como diminuir a altura de forma eficiente?

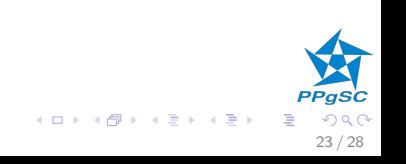

- $\blacktriangleright$  a busca é uma operação essencial
- $\triangleright$  o custo depende da altura do valor procurado
- $\triangleright$  como diminuir a altura de forma eficiente?
- $\triangleright$  aproveitar a busca para encurtar o caminho até o representante
	- $\triangleright$  no final da busca, atribuir up com o representante do grupo
	- $\blacktriangleright$  durante a busca, encurtar o caminho:  $x \cdot up = x \cdot up \cdot up$
- ▶ pode ser combinado com a união por tamanho

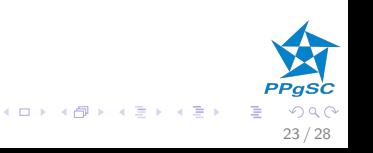

# Algoritmos revisitado

Compressão de caminhos

- ▶ compressão completa:
	- $\text{FIND-SET}(x)$
	- 1  $tmp = x$
	- 2 while  $x \neq x$ . up
	- 3  $x = x \cdot up$
	- 4 while  $\textit{tmp} \neq x$
	- 5  $y = \text{tmp}.\text{up}$
	- 6  $tmp.up = x$
	- 7  $tmp = y$
	- 8 return x

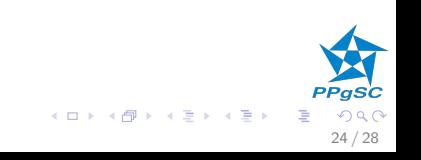

# <span id="page-51-0"></span>Algoritmos revisitado

Compressão de caminhos

compressão por divisão:

 $FIND-SET(x)$ 

1 while 
$$
x \neq x
$$
.*up*

 $\overline{2}$  $x. up = x. up. up$ 

$$
3 \qquad x = x \cdot up
$$

 $\overline{4}$ return  $x$ 

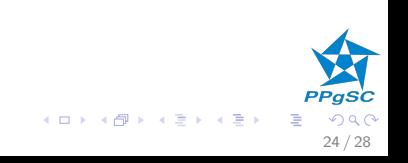

### <span id="page-52-0"></span>llustração Compressão de caminhos

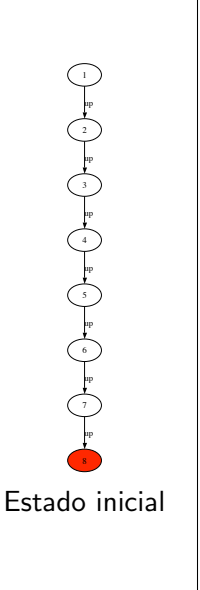

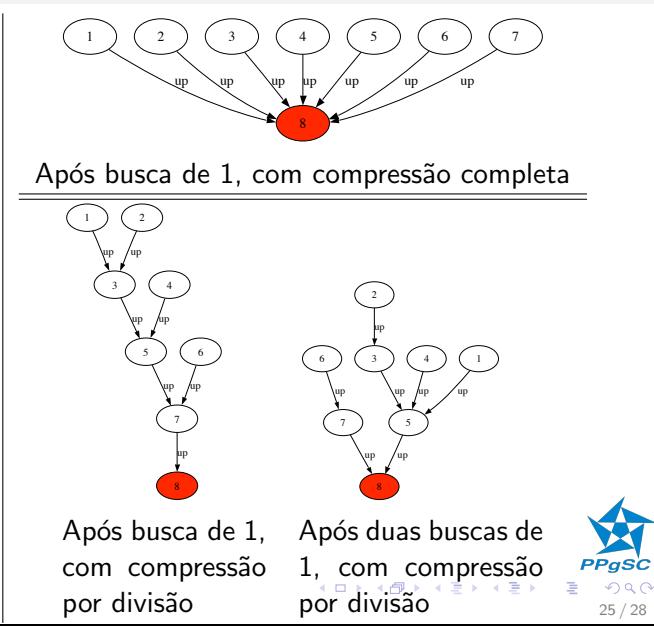

### <span id="page-53-0"></span>Estudo experimental

- $\triangleright$  é gerado aleatoriamente um grafo de 300 vertices e 300 arestas
- $\triangleright$  são impressas as árvores formadas pelos grupos depois de aplicar GRAPH-SCC
	- $\triangleright$  compressão completa
	- $\triangleright$  compressão por divisão
	- $\blacktriangleright$  sem compressão
- $\triangleright$  são impressas as árvores formadas pelos grupos depois de aplicar  $\text{GRAPH-SCC}$  e 300 buscas aleatórias
	- $\blacktriangleright$  compressão completa
	- $\triangleright$  compressão por divisão
	- $\blacktriangleright$  união por tamanho

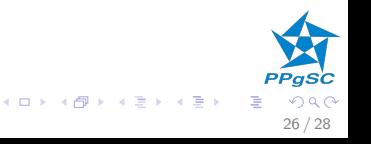

### Estudo experimental

Após aplicação de GRAPH-SCC

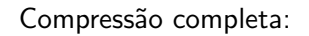

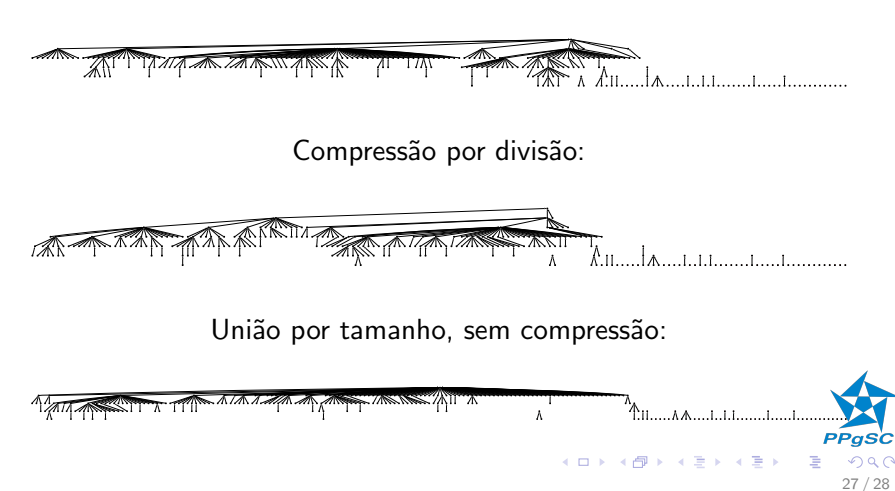

### <span id="page-55-0"></span>Estudo experimental

Após aplicação de GRAPH-SCC e 300 buscas

Compressão completa:

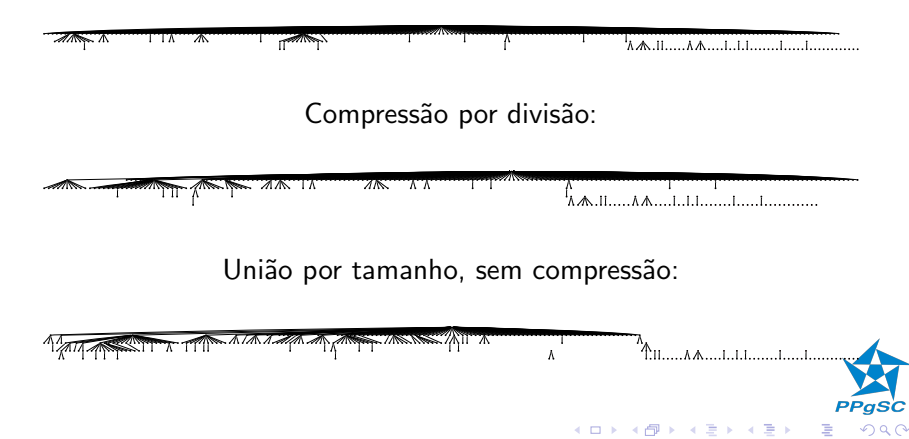

28 / 28